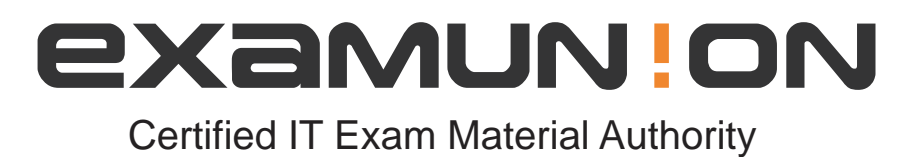

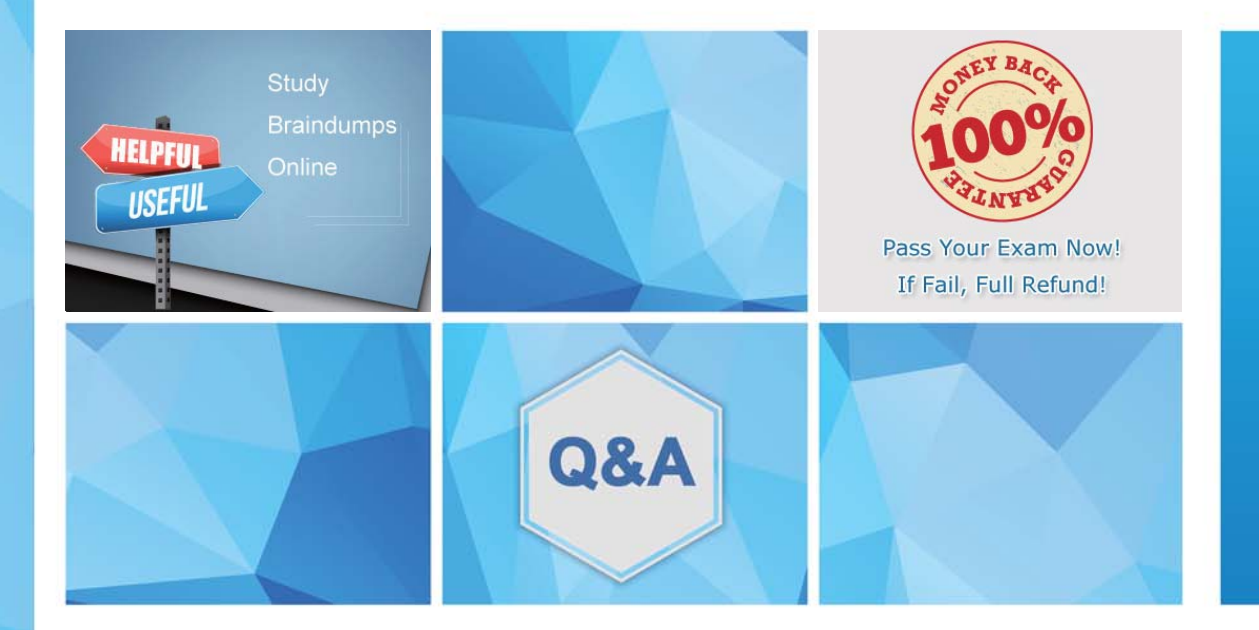

Accurate study guides, High passing rate! We offer free update service for one year! http://www.examunion.com

# **Exam** : **156-915.80**

# **Title** : Check Point Certified Security Expert Update - R80.10

# **Version** : DEMO

1.What is the port used for SmartConsole to connect to the Security Management Server:

- A. CPMI port 18191/TCP
- B. CPM port / TCP port 19009
- C. SIC port 18191/TCP

D. https port 4434/TCP

## **Answer:** A

2.Which is the correct order of a log flow processed by SmartEvents components:

A. Firewall > Correlation Unit > Log Server > SmartEvent Server Database > SmartEvent Client

B. Firewall > SmartEvent Server Database > Correlation unit > Log Server > SmartEvent Client

C. Firewall > Log Server > SmartEvent Server Database > Correlation Unit > SmartEvent Client

D. Firewall > Log Server > Correlation Unit > SmartEvent Server Database > SmartEvent Client

#### **Answer:** D

3.In SmartEvent, what are the different types of automatic reactions that the administrator can configure?

A. Mail, Block Source, Block Event Activity, External Script, SNMP Trap

B. Mail, Block Source, Block Destination, Block Services, SNMP Trap

C. Mail, Block Source, Block Destination, External Script, SNMP Trap

D. Mail, Block Source, Block Event Activity, Packet Capture, SNMP Trap

## **Answer:** A

## **Explanation:**

These are the types of Automatic Reactions:

- Mail - tell an administrator by email that the event occurred. See Create a Mail Reaction.

- Block Source - instruct the Security Gateway to block the source IP address from which this event was detected for a configurable period of time . Select a period of time from one minute to more than three weeks. See Create a Block Source Reaction

- Block Event activity - instruct the Security Gateway to block a distributed attack that emanates from multiple sources, or attacks multiple destinations for a configurable period of time. Select a period of time from one minute to more than three weeks). See Create a Block Event Activity Reaction.

- External Script - run a script that you provide. See Creating an External Script Automatic Reaction to write a script that can exploit SmartEvent data.

- SNMP Trap - generate an SNMP Trap. See Create an SNMP Trap Reaction. Reference:

https://sc1.checkpoint.com/documents/R80/CP\_R80\_LoggingAndMonitoring/html\_frameset.htm?topic=d ocuments/R80/CP\_R80\_LoggingAndMonitoring/131915

4.Which components allow you to reset a VPN tunnel?

- A. vpn tucommand or SmartView monitor
- B. delete vpn ike saor vpn she11 command
- C. vpn tunnelutilor delete vpn ike sa command
- D. SmartView monitor only

#### **Answer:** D

5.When synchronizing clusters, which of the following statements is FALSE?

A. The state of connections using resources is maintained in a Security Server, so their connections cannot be synchronized.

B. Only cluster members running on the same OS platform can be synchronized.

C. In the case of a failover, accounting information on the failed member may be lost despite a properly working synchronization.

D. Client Authentication or Session Authentication connections through a cluster member will be lost if the cluster member fails.

**Answer:** D